# **วิธีด าเนินงาน**

**บทที่ 3**

ในส่วนของบทนี้จะพูดถึง การศึกษาทฤษฏีที่เกี่ยวข้องกับวิธีการดำเนินงาน ศึกษาแผนงานลูป ของโครงการ เพื่อหางานที่เกิดความเสี่ยงมากที่สุด ศึกษาปริมาณงาน โครงสร้างงาน (WBS) โครงสร้างความเสี่ยง (RBS) ทำการระบุความเสี่ยง และประเมินความเสี่ยง นำข้อมูลที่ได้มาวิเคราะห์ และเปรียบเทียบเปอร์เซ็นต์ความคลาดเคลื่อน แล้วทำการสรุปผล ดังรูปที่ 3.1

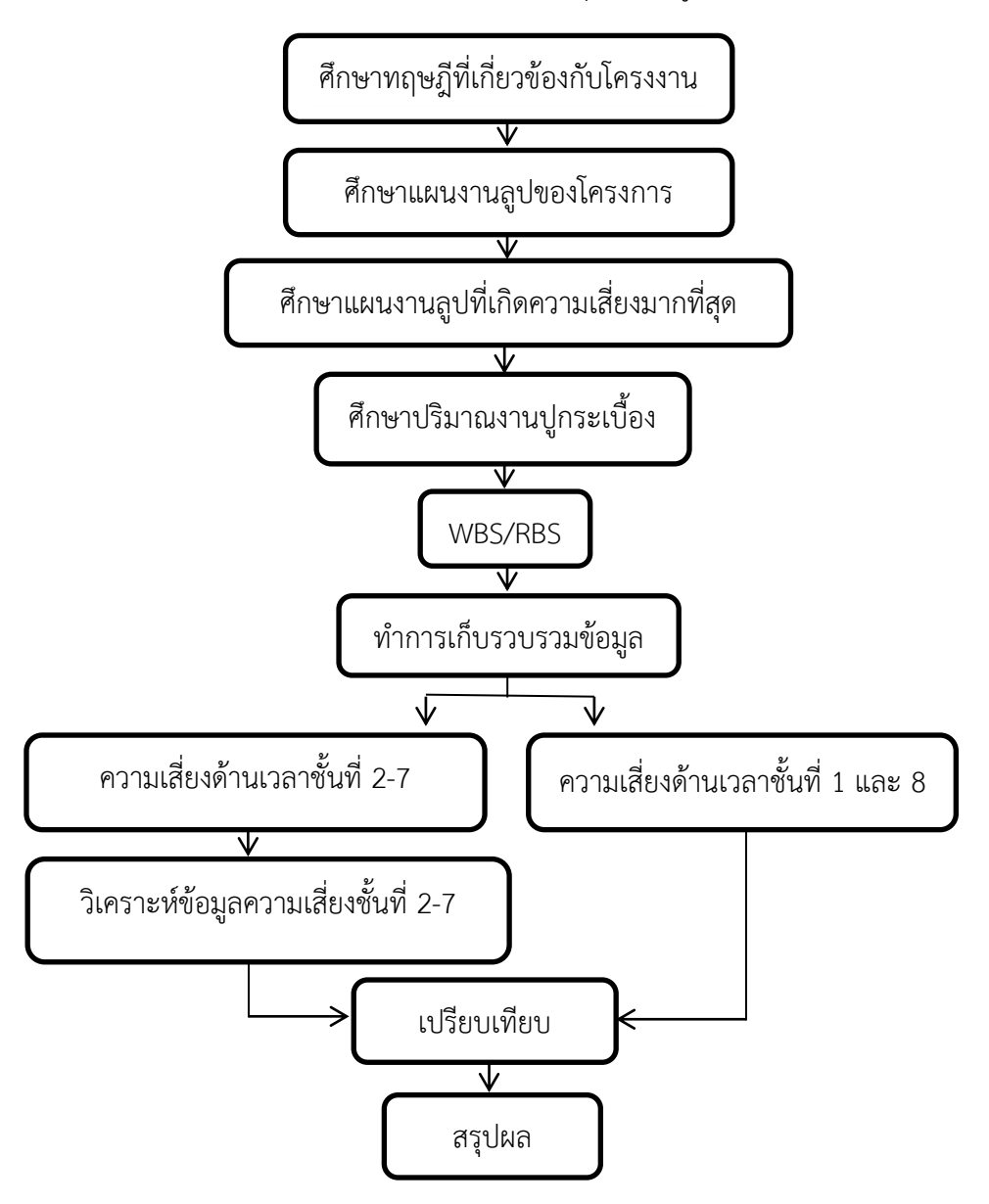

รูปที่ 3.1 ขั้นตอนและวิธีการดำเนินงานการวิเคราะห์ความเสี่ยงในงานปูกระเบื้อง

# **3.1 ศึกษาทฤษฏีที่เกี่ยวข้องกับโครงงาน**

ศึกษาทฤษฎีที่เกี่ยวข้องกับโครงงาน โดยค้นคว้าหาข้อมูลได้จากเว็ปไซต์ หนังสือเรียน และ เพาเวอร์พอยต์จากห้องเรียนโดยได้จากอาจารย์ที่ปรึกษา เพื่อนำมาประกอบการทำเล่มโครงงานสห กิจศึกษา

# 3.1.1 การบริหารความเสี่ยง

ในการประเมินความเสี่ยงในโครงงานสหกิจศึกษาเล่มนี้จะใช้ทฤษฎีการบริหารความ เสี่ยงโดยจะทำการเก็บข้อมูลเป็นเวลาตามแผนงานของงานปูกระเบื้องกับระยะเวลาที่ ้ คลาดเคลื่อนเนื่องจากปัจจัยความเสี่ยงต่างๆ และทำการศึกษาความสำคัญของความเสี่ยงที่มี ผลกระทบต่องานปูกระเบื้อง โดยศึกษาค้นคว้าจากแหล่งข้อมูลดังต่อไปนี้

- การศึกษาและวิเคราะห์ความเสี่ยงของการก่อสร้างอาคารสูง[3]

- การบริหารความเสี่ยงของโครงการ รศ. สงวน ช้างฉัตร[4]

# 3.1**.**2 ทฤษฏีมอนติ คาร์โล

้ ทำการศึกษาทฤษฎีแบบจำลอง มอนติ คาร์โล เพื่อจะนำทฤษฎีมาวิเคราะห์ ข้อมูลที่ ได้เก็บรวบรวมมาจากหน้างานจากงานปูกระเบื้องเพื่อนำไปใช้ในการจำลองข้อมูลโดย ท าการศึกษาจากแหล่งข้อมูลดังต่อไปนี้

- Power Point การเรียนในห้องเรียน

- เนื้อหาบทความโดยบริษัท Minitab Inc. ประเทศสหรัฐอเมริกา แปลและเรียบเรียงโดย บริษัท โซลูชั่น เซ็นเตอร์ จำกัด

- ปัญหาและการจำลองเหตุการณ์ อ.นัทธปราชญ์ นันทิวัฒน์กุล

# **3.2 ศึกษาแผนงานลูปของโครงการ**

## 3.2.1 ท าการศึกษาแผนงานลูป

ท าการศึกษาแผนงานลูปซึ่งมีทั้งหมด 14 ลูป งาน (ดังรูปที่ 3.2) เพื่อหางานที่เกิด ความเสี่ยงต่อระยะเวลาของแผนงานมากที่สุดซึ่งดูได้จากกราฟแท่งที่เกิดขึ้น สีน้ำเงิน (Plan) บอกถึงสถานะที่ทางโครงการได้วางแผนไว้ สีแดง (Actual) บอกถึงสถานะของงานที่ทำได้ (ดังรูปที่ 3.3)

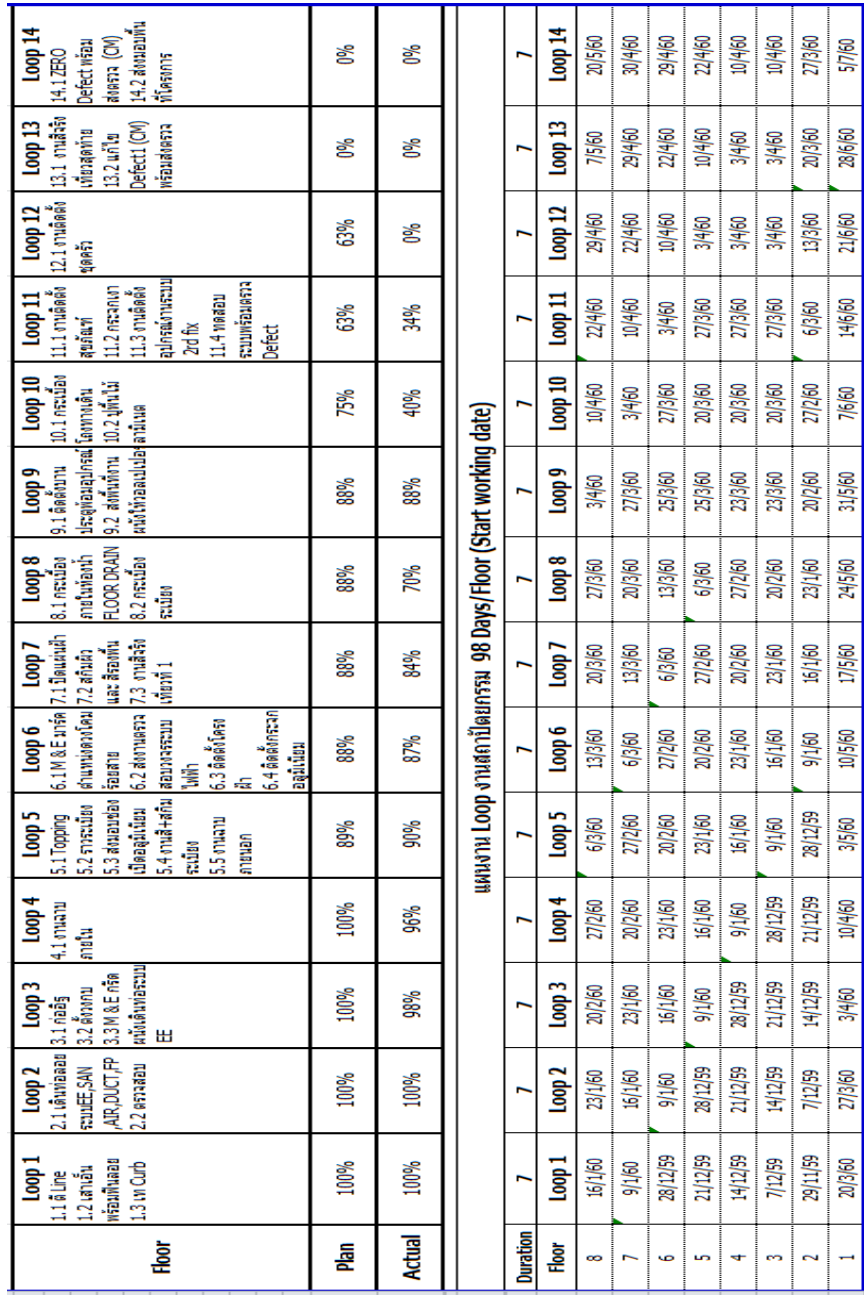

รูปที่ 3.2 แผนงานลูปทั้ง 14 ลูป งานในส่วนของงานสถาปัตย์

### 3.2.2 ศึกษาความคืบหน้าแผนงานของแต่ละลูป

้ จะสังเกตุได้ว่ากราฟแท่งในลูป 8 มีสถานะของแท่งสีน้ำเงินอยู่ที่ 88% และแท่งสี แดงอยู่ที่ 70% มีค่าความต่างที่ 18% ซึ่งหมายความว่า งานในลูป 8 ที่เป็นงานปูกระเบื้องมี ความล่าช้ากว่าแผนงานที่ได้วางแผนไว้มาก ทางผู้จัดท าโครงงานสหกิจศึกษาจึงได้มีความ สนใจที่จะศึกษาหาสาเหตุและความเสี่ยงที่ส่งผลกระทบต่อระยะเวลาที่เกิดขึ้นกับงานปู กระเบื้อง ว่ากิจกรรมย่อยของงานปูกระเบื้องมีเหตุการณ์ใดบ้างที่เป็นความเสี่ยงต่อแผนงาน และเกิดขึ้นเป็นระยะเวลานานเท่าไร ตามหัวข้อโครงงานสหกิจศึกษา

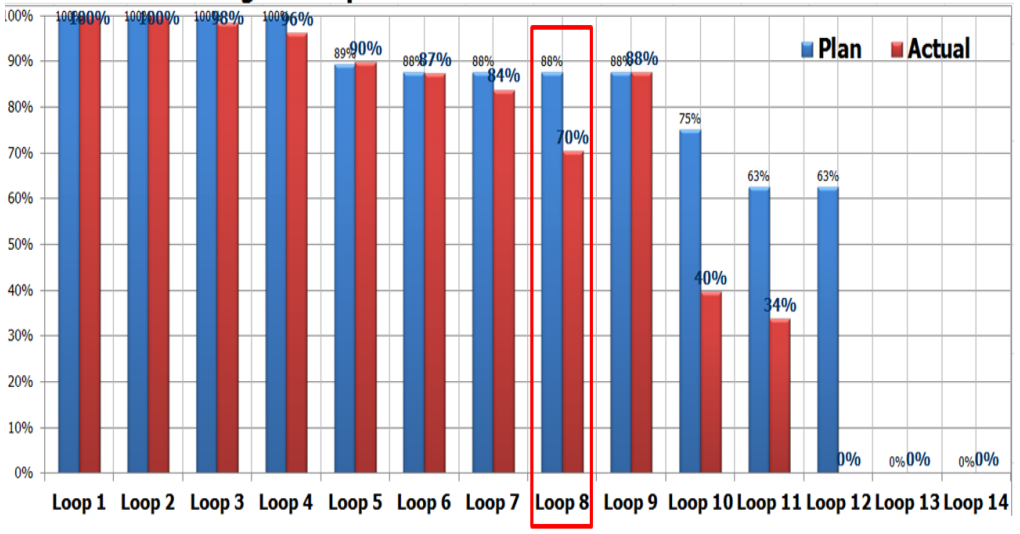

Progress Report : METRO LUXE RATCHADA TOWER C

รูปที่ 3.3 กราฟแสดงความคืบหน้าของแผนงาน

หมายเหตุ ตารางการอัพเดทนี้เป็นของวันที่ 10/04/2560 เท่านั้น

# **3.3 ศึกษาแผนงานลูปที่เกิดความเสี่ยงมากที่สุด**

้ศึกษาขั้นตอนการทำงานของลูปที่เกิดความเสี่ยงมากที่สุด คือ งานปูกระเบื้อง ซึ่งจาก การศึกษาขั้นตอนการปูกระเบื้อง จะมีขั้นตอนในการเตรียมความพร้อมในการปูกระเบื้อง ตามขั้นตอน ดังต่อไปนี้

ขั้นตอนการปูกระเบื้อง

1. จับปุ่มเตรียมฉาบ + เตรียมเท Topping ทำการจับปุ่มที่ความหนา 2.00-2.50 cm ี และจับปุ่มเตรียมเท Topping พื้นห้องน้ำ พื้นห้องครัว และ ระเบียง จะใช้ความสูงจากเส้นอ้างอิงลง มาที่ 1.00 m

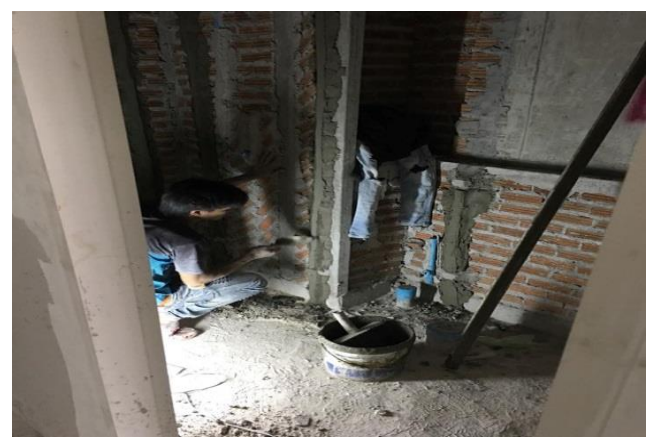

รูปที่ 3.4 ขั้นตอนการจับปุ่ม

2. ฉาบผนัง + เท Topping ในการฉาบผนังห้องน้ าจะใช้ความหนาประมาณ 2.00-2.50 cm ่ ในส่วนของพื้นห้องน้ำ พื้นห้องครัว และ ระเบียง ที่ต้องทำการเท Topping จะเทปรับระดับให้ได้ ระดับจากเส้นอ้างอิงลงมาที่พื้น 1.00 m

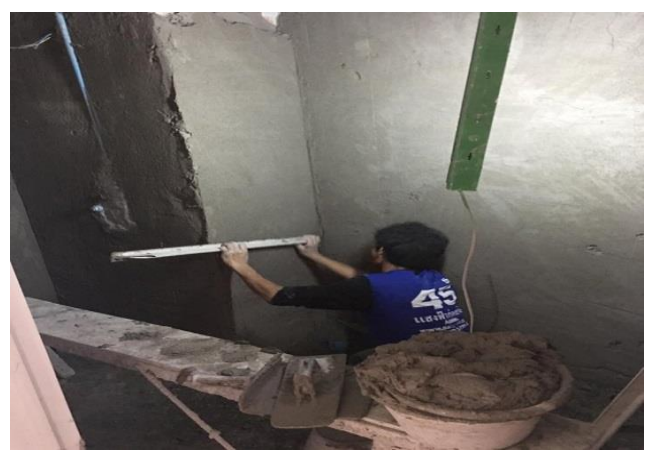

รูปที่ 3.5 ขั้นตอนการฉาบ

่ 3. ทากันซึมห้องน้ำและระเบียง ในส่วนของการทากันซึมก็เพื่อป้องกันการซึมของน้ำจาก ห้องน้ำและระเบียง เข้าส่วนที่พักอาศัย โดยทำการทากันซึมจากพื้นขึ้นมาประมาณ 20 cm รอบๆ ห้องน้ำ และ ในส่วนของพื้นระเบียง

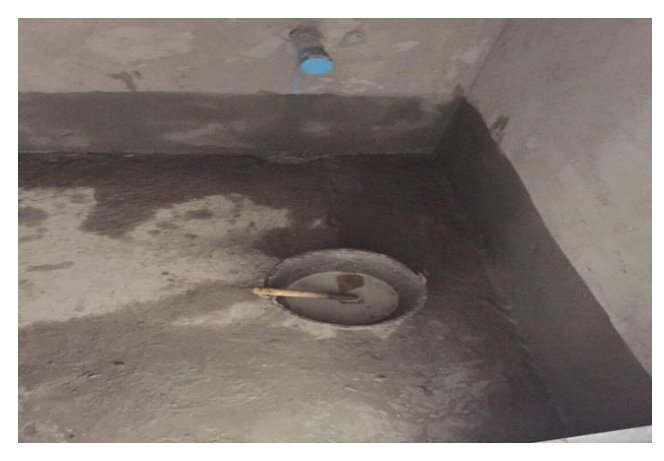

รูปที่ 3.6 ขั้นตอนการทากันซึม

4. ตี Line กระเบื้องห้องน้ำ ห้องครัว และ ระเบียง + ขังน้ำ ทำการวัด Line กระเบื้องด้วย ู เลเซอร์ ภายในห้องน้ำ ห้องครัว และ ระเบียง และ ตีเส้น Line จากนั้นทำการขังน้ำในส่วนของ ห้องน้ าและระเบียงเพื่อเตรียมตรวจกันซึมเป็นเวลาอย่างน้อย 9-12 ชั่วโมง

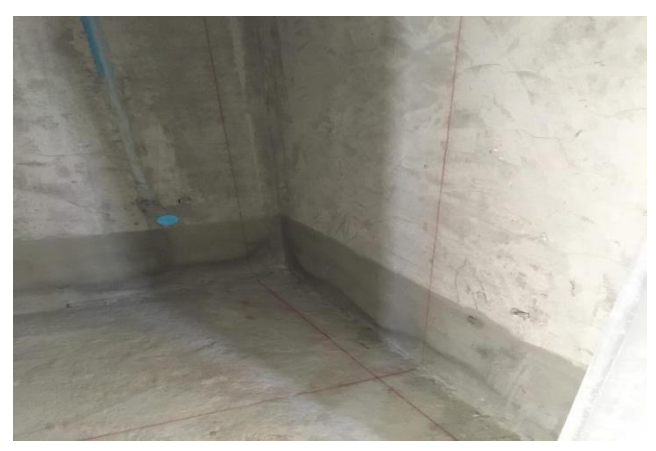

รูปที่ 3.7 ขั้นตอนการตี Line กระเบื้อง

5. ตรวจ Line กระเบื้องห้องน้ำ ห้องครัว และ ระเบียง.+ ตรวจกันซึม ทำการตรวจ Line ึกระเบื้องว่าตรงตามแบบที่กำหนดให้หรือไม่จากผู้ตรวจสอบงาน และทำการตรวจกันซึมรอบๆห้องน้ำ และระเบียง ว่ามีน้ำซึมเข้าส่วนที่พักอาศัยหรือไม่

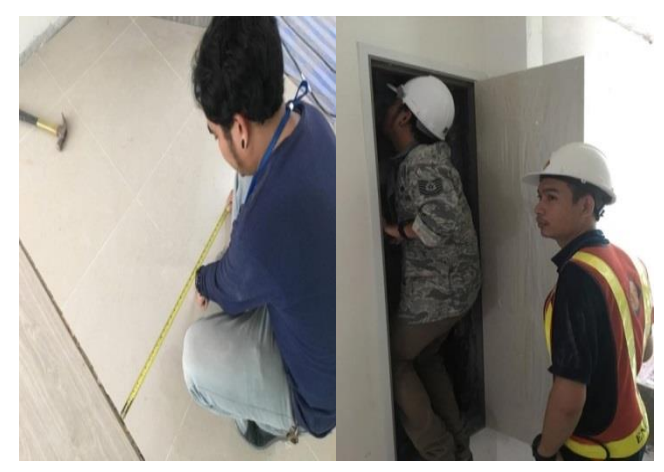

รูปที่ 3.8 ขั้นตอนการตรวจกันซึม

6. ปูกระเบื้องห้องน้ำห้องครัว และระเบียงหลังจากผ่านการอนุมัติการตรวจ Line กระเบื้อง และ กันซึม จากผู้ตรวจสอบงานแล้วก็สามารถเริ่มทำการปูกระเบื้องในส่วนของห้องน้ำห้องครัว และ ระเบียงได้เลย

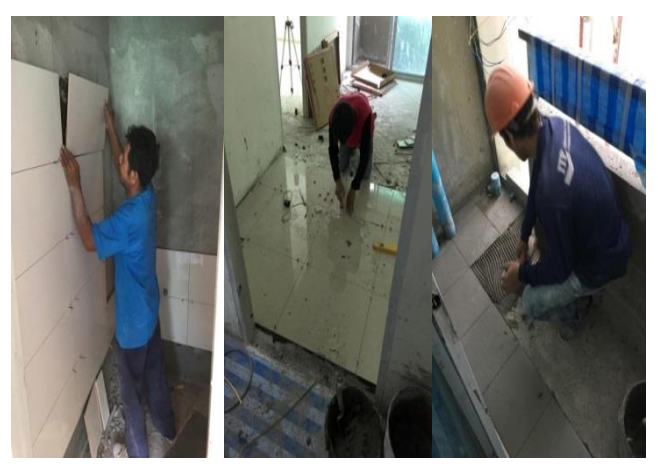

รูปที่ 3.9 ขั้นตอนการปูกระเบื้อง

7. ตรวจกระเบื้องห้องน้ำห้องครัวและระเบียง เมื่อปูกระเบื้องทั้ง 3 ส่วนเสร็จหมดแล้ว ้ จะต้องทำการส่งงานให้ผู้ตรวจสอบงาน โดยมีเกณฑ์ในการตรวจ คือ กระเบื้องต้องไม่บิ่น (แตก ร้าว) ไม่กระเดิด (ปูเรียบไม่เกยกัน) ไม่ร่อน (ปูนที่ใช้ปูกระเบื้องต้องเต็มแผ่น) และ Slope ในส่วนของ ห้องน้ าและระเบียงต้องได้ 2:100

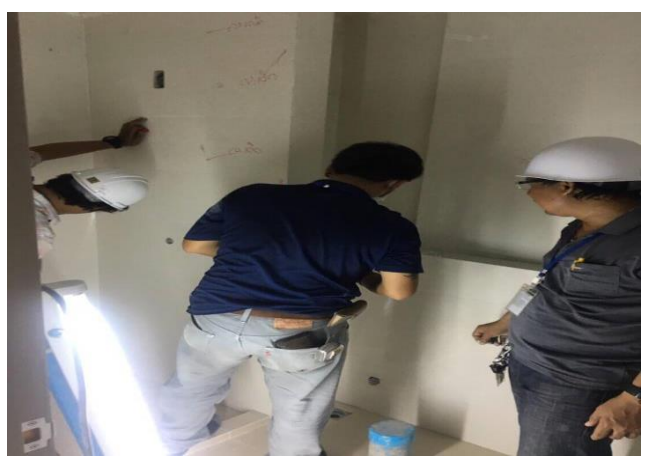

รูปที่ 3.10 ขั้นตอนการตรวจกระเบื้อง

8. แก้ Defect กระเบื้อง ทำการแก้กระเบื้องในส่วนที่ผู้ตรวจสอบงาน comment ว่าไม่ผ่าน ้จากนั้น เมื่อแก้เสร็จแล้วทำการส่งงานอีกรอบเพื่อรับลายเซ็นต์จากผู้ตรวจสอบงานเป็นอันว่างานใน Loop 8 งานปูกระเบื้อง เสร็จเรียบร้อย

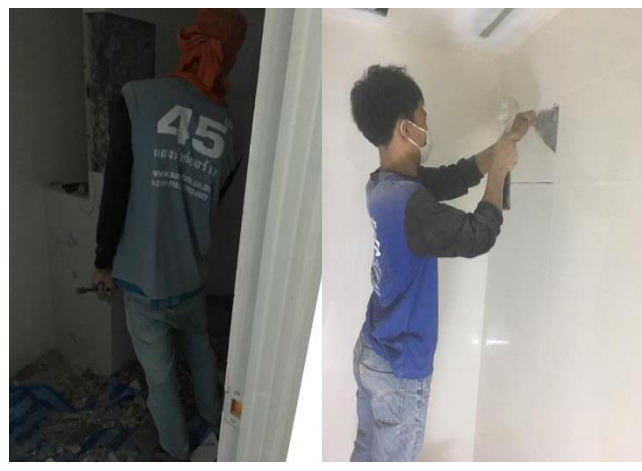

รูปที่ 3.11 ขั้นตอนการแก้งานกระเบื้อง

# **3.4 ศึกษาปริมาณงานปูกระเบื้อง**

# 3.4.1 ศึกษาปริมาณงานปูกระเบื้อง

้ศึกษาปริมาณงานที่ต้องทำการปูกระเบื้องของแต่ละชั้นว่าแต่ละส่วนมีปริมาณเท่าใด ใช้ขนาดกระเบื้องเท่าใด และ ปริมาณการฉาบ ปริมาณการเท Topping ว่ามีส่วนใดบ้าง และปริมาณเท่าใด

- 1. ในส่วนของผนังห้องน้ำจะใช้ขนาดกระเบื้อง 30x60 สีขาว ไข่มุก ต้องทำการปู กระเบื้องห้องละ ประมาณ 18.33 ตร.ม./ห้อง
- 2. ในส่วนของพื้นห้องน้ำจะใช้ขนาดกระเบื้อง 30x30 สีครีม ต้องทำการปูกระเบื้อง ห้องละ ประมาณ 3.38 ตร.ม./ห้อง
- 3. ในส่วนของพื้นห้องครัวจะใช้ขนาดกระเบื้อง 60x60 สีครีม ต้องทำการปูกระเบื้อง ห้องละ ประมาณ 4.43 ตร.ม./ห้อง
- 4. ในส่วนของพื้นระเบียงจะใช้ขนาดกระเบื้อง 30x30 สีเขียว ขี้ม้า ต้องทำการปู กระเบื้องห้องละ ประมาณ 2.29 ตร.ม./ห้อง
- 5. การฉาบผนังห้องน้ าจะใช้พื้นที่ในการฉาบ ประมาณ 18.33 ตร.ม./ห้อง ที่ความหนา 2.0-2.5 cm
- 6. การเท Topping จะเทในส่วนของพื้นห้องน้ำ พื้นห้องครัว และ พื้นระเบียง รวมกัน แล้วจะทำการเทประมาณ 10.10 ตร.ม./ห้องที่ความสูงจากเส้นอ้างอิงลงมา 1.00 m

3.4.2 ศึกษาเวลาที่แท้จริงของงานปูกระเบื้อง

จากการศึกษาขั้นตอนการปูกระเบื้อง ปริมาณของงานปูกระเบื้อง และเวลาที่ใช้ใน การปูกระเบื้องแต่ละขั้นตอน จะมีกิจกรรมย่อยเพิ่มอีก 8 ขั้นตอนตามช่องที่ (1) และจากการ รวบรวมข้อมูล โดยไม่ได้คำนึงถึงเหตุการณ์ที่ก่อให้เกิดความเสี่ยง จะได้ค่าเวลาที่ใช้ในการปู กระเบื้องในแต่ละชั้นตามช่องที่ (2) - (9) ซึ่งจะได้ผลรวมของงานปูกระเบื้องของแต่ละชั้นว่า ใช้เวลาในการทำงานกี่ชั่วโมง (ตารางที่ 3.1)

| ลำดับ               | กิจกรรม                | เวลาที่ใช้ (ชั่วโมง/ชั้น) |                |                |                |                |                |                |                |
|---------------------|------------------------|---------------------------|----------------|----------------|----------------|----------------|----------------|----------------|----------------|
|                     | (1)                    | ชั้นที่ 1                 | ชั้นที่ 2      | ชั้นที่ 3      | ชั้นที่ 4      | ชั้นที่ 5      | ขั้นที่ 6      | ชั้นที่ 7      | ชั้นที่ 8      |
|                     |                        | (2)                       | (3)            | (4)            | (5)            | (6)            | (7)            | (8)            | (9)            |
| $\mathbf{1}$        | จับปุ่มเตรียมฉาบ +     | 8                         | 8              | 8              | 8              | 8              | 8              | 8              | 8              |
|                     | เตรียมเท Topping(A)    |                           |                |                |                |                |                |                |                |
| 2                   | ฉาบผนัง + เท           | 8                         | 8              | 8              | 8              | 8              | 8              | 8              | 8              |
|                     | Topping (B)            |                           |                |                |                |                |                |                |                |
| $\mathfrak{Z}$      | ทากันซึมห้องน้ำ +      | $\overline{a}$            | $\overline{4}$ | $\overline{a}$ | $\overline{a}$ | $\overline{4}$ | $\overline{a}$ | 4              | $\overline{a}$ |
|                     | ระเบียง (C)            |                           |                |                |                |                |                |                |                |
| $\overline{a}$      | ตี Line กระเบื้อง +    | $\overline{a}$            | $\overline{4}$ | $\overline{a}$ | $\overline{a}$ | $\overline{4}$ | $\overline{a}$ | $\overline{a}$ | $\overline{a}$ |
|                     | ขังน้ำ (D)             |                           |                |                |                |                |                |                |                |
| 5                   | ตรวจ Line กระเบื้อง +  | $\overline{a}$            | $\overline{4}$ | $\overline{a}$ | $\overline{4}$ | $\overline{4}$ | $\overline{4}$ | 4              | $\overline{4}$ |
|                     | ตรวจกันซึม (E)         |                           |                |                |                |                |                |                |                |
| 6                   | ปูกระเบื้องห้องน้ำ +   | 16                        | 16             | 16             | 16             | 16             | 16             | 16             | 16             |
|                     | ห้องครัว + ระเบียง (F) |                           |                |                |                |                |                |                |                |
| $\overline{7}$      | ตรวจกระเบื้อง (G)      | $\overline{4}$            | 4              | 4              | $\overline{a}$ | 4              | 4              | $\overline{4}$ | $\overline{a}$ |
| 8                   | แก้ Defect กระเบื้อง   | 8                         | 8              | 8              | 8              | 8              | 8              | 8              | 8              |
|                     | (H)                    |                           |                |                |                |                |                |                |                |
| รวมเวลาที่ใช้ (วัน) |                        | 56                        | 56             | 56             | 56             | 56             | 56             | 56             | 56             |

ตารางที่ 3.1 เวลาที่ใช้ในขั้นตอนการปูกระเบื้องตามจำนวนชั้น

#### **3.5 WBS/RBS**

#### 3.5.1 โครงสร้างของงาน (Work Breakdown Structure, WBS)

โครงสร้างงานเป็นการกระจายงานออกเป็นกลุ่มงาน แต่ละกลุ่มงานก็กระจาย ้ออกเป็นงาน ย่อยๆ ต่อไปอีกทีละชั้นๆ ซึ่งงานย่อยลำดับท้ายสุดที่ถูกแบ่งออกมาเหล่านี้ก็คือ "กิจกรรม (Activity)" โครงสร้างงาน WBS นำไปใช้ในการคำนวณหาเหตุการณ์ความเสี่ยง โดยพิจารณากิจกรรมงานตามรายการ โครงสร้างงาน WBS ทำให้การระบุความเสี่ยงได้ ้ ครอบคลุมครบถ้วนตามเนื้องาน และเป็นการ ตรวจสอบขั้นตอนการทำงานแต่ละขั้นตอนด้ ้วยว่าขั้นตอนไหนควรทำก่อนและขั้นตอนไหนควรทำเป็นลำดับถัดไป จะช่วยเตือน ผู้ปฏิบัติงานไม่ให้ลืมขั้นตอนที่แยกย่อยของงาน จากการเก็บข้อมูลของงานปูกระเบื้อง สามารถนำมาเขียนเป็น โครงสร้างงานดังต่อไปนี้ (รูปที่ 3.13)

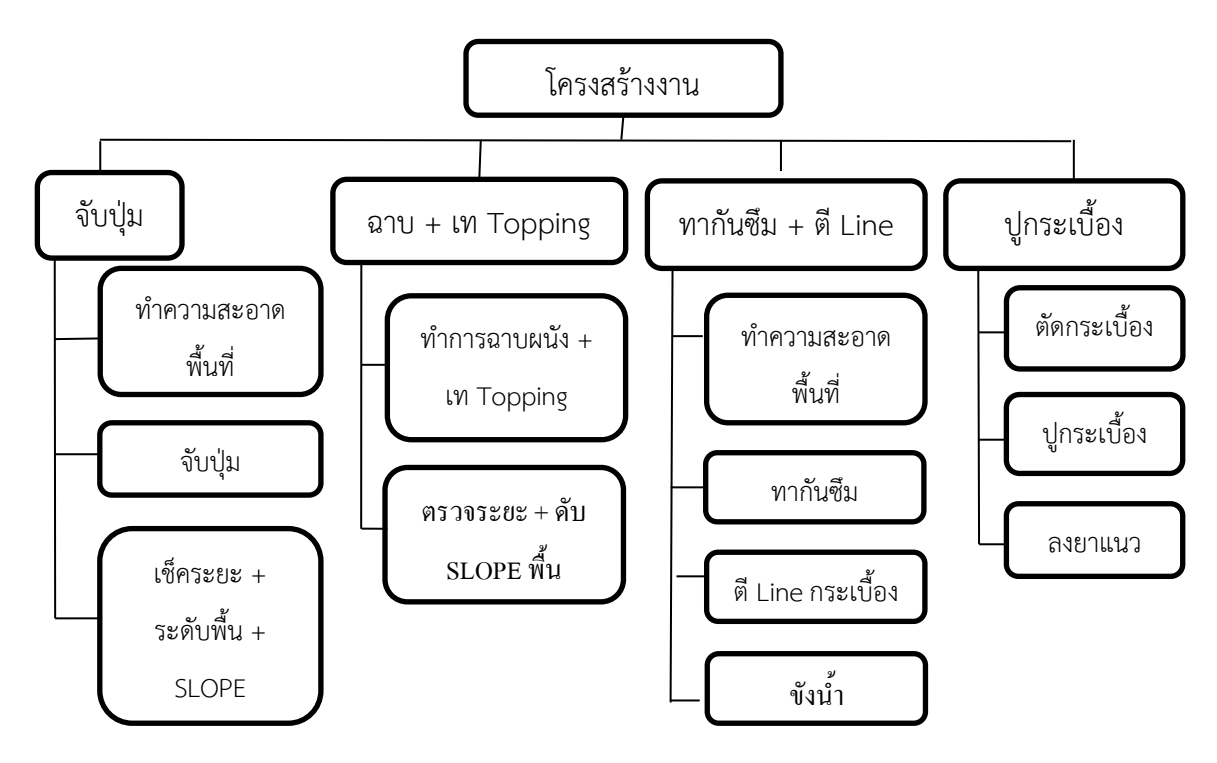

รูปที่ 3.12 โครงสร้างงาน

3.5.2 โครงสร้างความเสี่ยง **(**Risk Breakdown Structure, RBS)

การจัดทำโครงสร้างความเสี่ยง เป็นการจำแนกความเสี่ยงออกเป็นประเภทๆเพื่อ นำไประบุความเสี่ยงให้ครอบคลุมโครงสร้างงานทุกกิจกรรมโดยจำแนกออกเป็น5ประเภทคือ

1. ภัยธรรมชาติ (Act of God risk) ภัยอันตรายต่างๆที่เกิดจากธรรมชาติ

2. การดำเนินงาน (Operation risk) เป็นความเสี่ยงที่เกิดจากการกำหนดแผนกลยุทธ์แผน ดำเนินงานและการนำไปปฏิบัติไม่เหมาะสม หรือไม่สอดคล้องกับปัจจัยต่างๆ

3. การออกแบบ (Design risk) การออกแบบต้องคำนึงถึงการปฏิบัติงานจริงและมีข้อมูล ที่ถูกต้อง หากเกิดข้อผิดพลาดจำเป็นจะต้องมีการแก้ไข

4. การเงิน (Financial risk) ความเสี่ยงที่เกิดจากงบประมาณการเงิน

5. กฎหมาย (Law/Legal risk) ความเสี่ยงที่เกิดขึ้นจากความไม่เข้าใจกฎหมายที่เกี่ยวข้อง กับการดาเนินการต่างๆส่งผลให้เกิดความสูญเสียทั้งในรูปตัวเงินและเวลา การเก็บ ข้อมูลของงานปูกระเบื้องสามารถนำมาเขียนเป็นโครงสร้างความเสี่ยงได้ดังนี้ (รูปที่ 3.14)

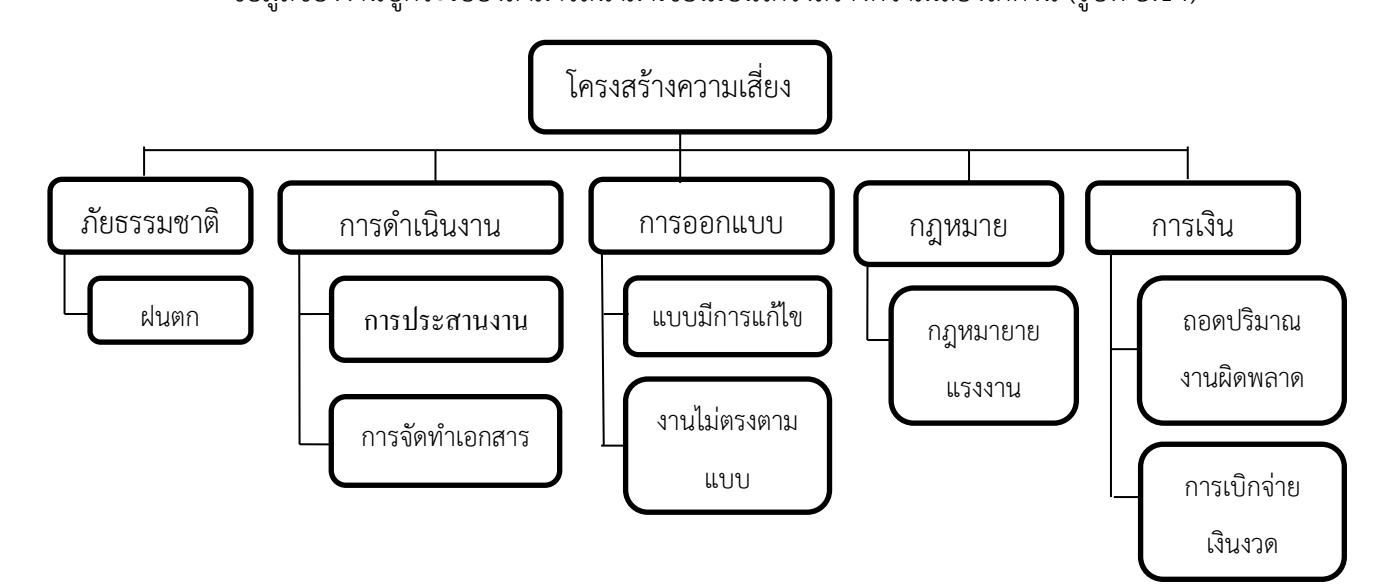

รูปที่ 3.13 โครงสร้างความเสี่ยง

# 3.5.3 แผนภูมิระบุความเสี่ยงแต่ละกิจกรรม

การจัดท าโครงสร้างความเสี่ยงในโครงการความเสี่ยงมีหลายรูปแบบเพราะฉะนั้น การทำ Mapping เพื่อช่วยในการระบุความเสี่ยงของงานแต่ละประเภทว่าเหมาะสมกับงาน โครงสร้างงานชนิดใดบ้าง (ตารางที่ 3.2-3.3)

| <b>A</b><br>Ansien | - ถอดปริมาณงานผิดพลาด<br>- การเบิกจ่ายเงินงวด |                                                     |                                                                            |                                     |
|--------------------|-----------------------------------------------|-----------------------------------------------------|----------------------------------------------------------------------------|-------------------------------------|
| <b>ELINIUS</b>     | <b>HUNSHILLENGU</b>                           | น้องจากภฎหมายแรงงาน<br>1. คนงามไม่เพียงพอ           | เนื่องจากกฎหมายแรงงาน<br>1. คนงานไม่เพียงพอ                                |                                     |
| managam            | - งานไม่ตรงตามแบบ<br>- แบนนี้การแก๊ไข         |                                                     | 1. แก้ไขท่อประปาลัน<br>È                                                   |                                     |
| การดำเนินงาน       | - การจัดทำเอกสาร<br>malses manu               | 1. น้ำไม่ไพล                                        | 1. น้ำไม่ไหล                                                               | 1. น้ำไม่ไหล                        |
| <b>NUSSERVIA</b>   | - klumn                                       | -เซ็คระยะ + ระดับพื้น   1. น้ำซึ่งไม่สามารถทำงานได้ | 1. น้ำขังไม่สามารถเท<br>Topping Stillblin                                  | 1. น้ำซึ่งไม่สามารถทำงานได้         |
| æ                  |                                               | - ทำความสะอาดพื้นที่<br>$+$ SLOPE<br>$\frac{1}{2}$  | - ทำการอานเนิง + เท<br>$-95795888 + 81$<br><b>A</b><br>SLOPE WH<br>Topping | - ทำความสะอาดพื้นที่<br>- ทากันขึ้น |
|                    | <b>¥</b>                                      | จับปุ่มเตรียมฉาบ+ เตรียม<br>In Topping              | anukli4+MTopping                                                           | ทากันขึ้นห้องน้ำ+ ระเบียง           |

ตารางที่ 3.2 แผนภูมิระบุความเสี่ยงของแต่ละกิจกรรม

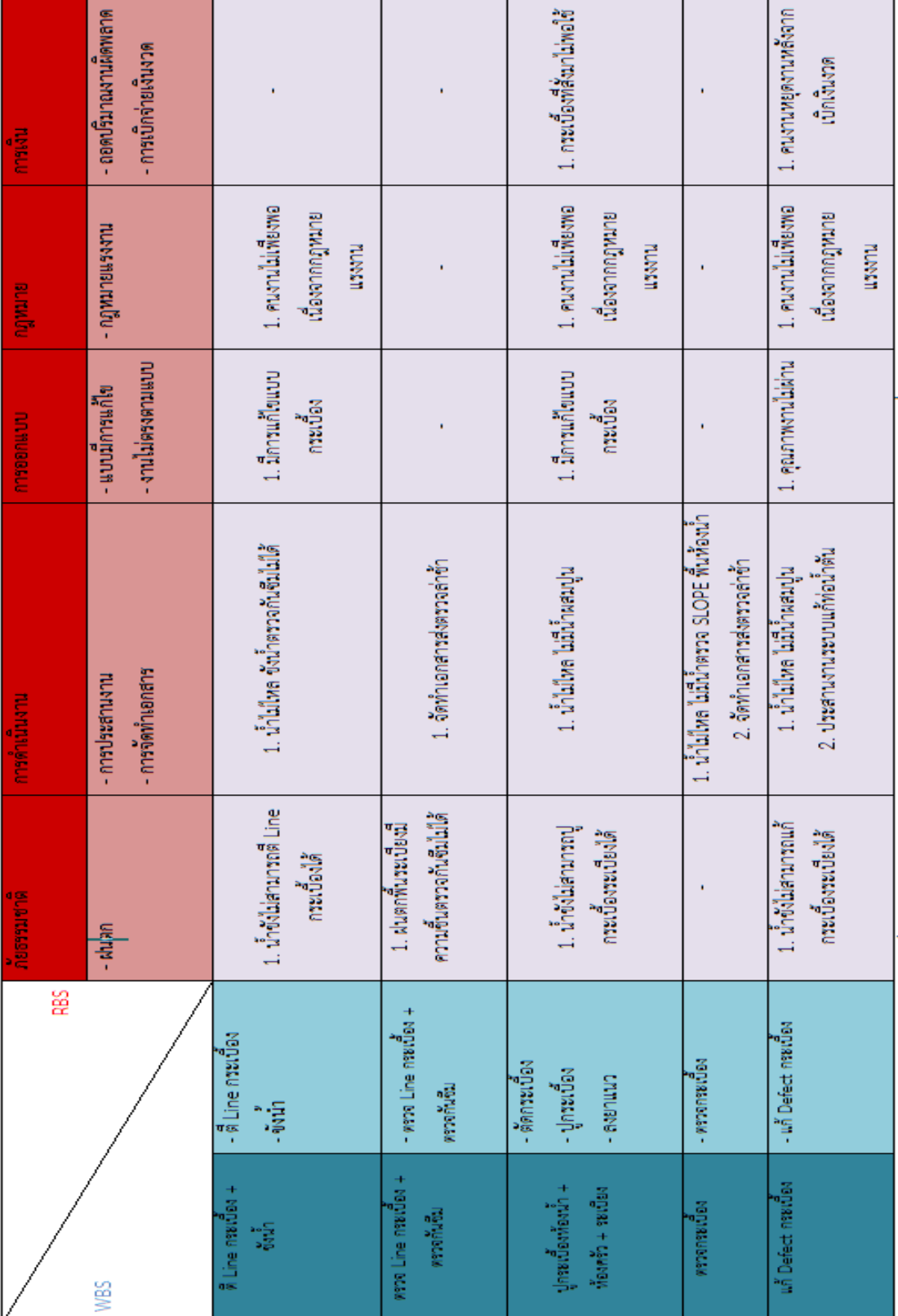

ตารางที่ 3.3 (ต่อ) แผนภูมิระบุความเสี่ยงของแต่ละกิจกรรม

3.5.4 ตารางบันทึกข้อมูลความเสี่ยง

จากการศึกษา สอบถาม และบันทึกข้อมูลจากหน้างานทำให้ได้ข้อมูลเกี่ยวกับความ เสี่ยงที่เกิดขึ้นในหน้างานปูกระเบื้องทั้งหมด ซึ่งสามารถระบุความเสี่ยงได้ (ดังตารางที่ 3.4)

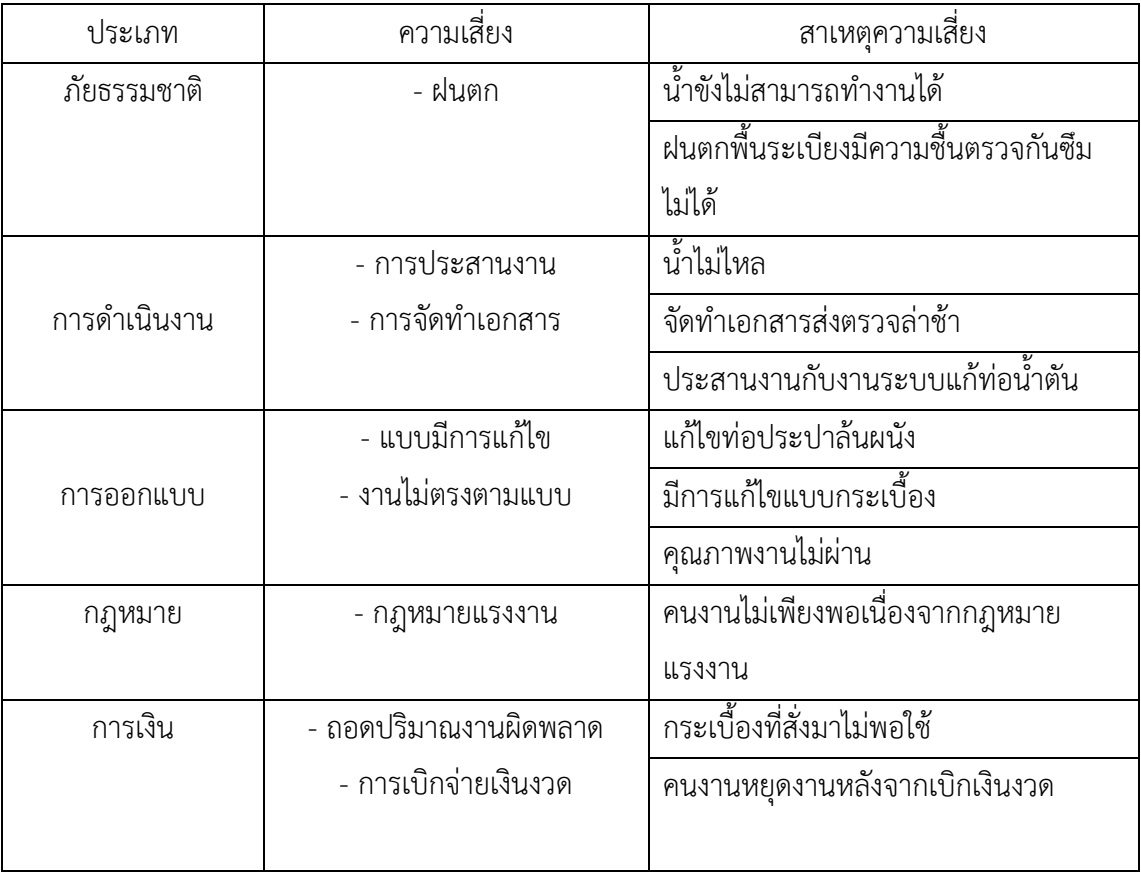

ตารางที่ 3.4 ตารางระบุความเสี่ยงของงานปูกระเบื้อง

### **3.6 การเก็บรวบรวมข้อมูล**

### 3.6.1 การทำแบบฟอร์ม

เก็บรวบรวมข้อมูลในงานปูกระเบื้อง เริ่มจากการทำบันทึกประจำวันที่เกิดขึ้นในหน้า งานจริง เก็บรวบรวมข้อมูลเวลาความเสี่ยงที่เกิดขึ้น โดยเริ่มจากการจับเวลาที่คนงานเริ่ม ้ทำงานเวลา 8.00 น. จนถึงเวลา 17.00 น. แบบฟอร์มนี้จะทำการเก็บตามจำนวนชั้นที่ทำ การก่อสร้าง ซึ่งจะท าให้ได้ข้อมูลที่เก็บรวบรวมมาของแต่ละชั้น

ช่องที่ (1) คือ ชั้นที่ทำการบันทึก ช่องที่ (2) และ (3) เวลาเริ่มและเวลาจบของงาน ต่อชั้น ช่องที่ (4) กิจกรรมย่อยของงานปกระเบื้อง ช่องที่ (5) จำนวนคนงานของแต่ละ กิจกรรม ช่องที่ (6) ระยะเวลาการทำงานที่ได้จากการสอบถามโดยที่ไม่คิดถึงความเสี่ยง ช่อง ที่ (7) เหตุการณ์ความเสี่ยงที่ทำการระบุจาก WBS และ RBS ช่องที่ (8) เวลาที่เสียไปของ เหตุการณ์ความเสี่ยง ช่องที่ (9) ผลรวมของระยะเวลาของความเสี่ยงแต่ละกิจกรรม (ดังตารางที่ 3.5)

| International Matro best Bestude Tower D        |                           |                 |               |                                                |           |                     |  |  |
|-------------------------------------------------|---------------------------|-----------------|---------------|------------------------------------------------|-----------|---------------------|--|--|
| $\frac{1}{2}$ of $\frac{1}{2}$ of $\frac{1}{2}$ |                           |                 |               |                                                |           |                     |  |  |
| б'n.                                            | (2)                       |                 |               | <b>Leffen</b>                                  |           | (3)                 |  |  |
| drillu                                          | ñontzu                    | <b>Libearry</b> | <b>Davids</b> | เหตุการณ์ความเดียงที่เกิด                      | exemploid | เวลาวามของความเดียง |  |  |
|                                                 | (4)                       | 0410            | (Filter)      | $\sigma$                                       | réduct.   | (Film)              |  |  |
|                                                 |                           | (5)             | (6)           |                                                | (3)       | CD)                 |  |  |
|                                                 |                           |                 |               | น้ำข้อไม่สามารถทำงานได้                        |           |                     |  |  |
| 4                                               | จับปุ่นเครียมจาบ + เครียม | s.              | s             | น้ำไม่ไหล                                      |           |                     |  |  |
|                                                 | IW Topping                |                 |               | คนงานไม่เพียงพอเนื่องจากกฎหมายแรงงาน           |           |                     |  |  |
|                                                 |                           |                 |               | น้ำขังไม่สามารถเท Topping ระเบียงได้           |           |                     |  |  |
| œ.                                              | entate + in Topping       | 8               | s             | น้ำไม่ไหล                                      |           |                     |  |  |
|                                                 |                           |                 |               | แก้ไขท่อประปาล้นผนัง                           |           |                     |  |  |
|                                                 |                           |                 |               | คนงานไม่เพียงพอเนื่องจากกฎหมายแรงงาน           |           |                     |  |  |
| s                                               | ทากับรินท์องน้ำ + ระเบียง | Б               | Δ             | น้ำข้อไม่สามารถทำงานได้                        |           |                     |  |  |
|                                                 |                           |                 |               | น้ำไม่ไหล                                      |           |                     |  |  |
|                                                 |                           |                 |               | น้ำขังไม่สามารถดี Line กระเบื้องได้            |           |                     |  |  |
| Δ                                               | <b>Ellisomation +</b>     | s.              | Δ             | น้ำไม่ไหล ข้อน้ำครวจกันซึมไม่ได้               |           |                     |  |  |
|                                                 | e š.                      |                 |               | มีกรแก๊ไขเบบกระเบียง                           |           |                     |  |  |
|                                                 |                           |                 |               | คนงานไม่เพียงพอเนื่องจากกฎหมายแรงงาน           |           |                     |  |  |
| Е                                               | abba Line macrupa 4       | ÷               | Δ             | ผ่านจุกพานาคมในหนึ่งความสิ้นจราจกับ ซึ่งไม่ได้ |           |                     |  |  |
|                                                 | <b>DONATION</b>           |                 |               | จัดทำเอกสารต่อครวจค่าซ้ำ                       |           |                     |  |  |
|                                                 |                           |                 |               | น้ำขึ้งไม่สามารถปูกระเบื้องระเบียงได้          |           |                     |  |  |
|                                                 |                           |                 |               | น้ำไม่ไทด ไม่มีน้ำผสมปูน                       |           |                     |  |  |
| 6                                               | ปกระเนื้องท้องน้ำ +       | 8               | 16            | มีการแก๊ไซแบบกระเบื้อง                         |           |                     |  |  |
|                                                 | ที่องครัว + ขะเนียง       |                 |               | คนงานไม่เพียงพอเนื่องจากกฎหมายแรงงาน           |           |                     |  |  |
|                                                 |                           |                 |               | กรณ์เฉกิล็มปล่องได้                            |           |                     |  |  |
| ÷.                                              | ควาดการณ์อง               | d.              | a.            | น้ำไม่ไหล ไม่มีน้ำครรจ SLOPE หันห้อยน้ำ        |           |                     |  |  |
|                                                 |                           |                 |               | จัดทำเฉกศารต่อสรวดดำช้ำ                        |           |                     |  |  |
|                                                 |                           |                 |               | น้ำขังไม่สามารถแก้กระเนื้องระเนียงได้          |           |                     |  |  |
|                                                 |                           |                 |               | น้ำไม่ไทด ไม่มีน้ำผสมปูน                       |           |                     |  |  |
|                                                 | un Defect matures         |                 |               | ประสานงานระบบแก้ท่อน้ำคัน                      |           |                     |  |  |
| s                                               |                           | 8               | а             | คณภาพงานไม่ผ่าน                                |           |                     |  |  |
|                                                 |                           |                 |               | คนงานไม่เพียงพอเนื่องจากกฎหมายแรงงาน           |           |                     |  |  |
|                                                 |                           |                 |               | คนงานหยดงานหลังจากเนิกเงินงวด                  |           |                     |  |  |
| TOI (BIGH)                                      |                           |                 |               | 56                                             |           |                     |  |  |

ตารางที่ 3.5 ตารางบันทึกข้อมูล

# 3.6.2 การเก็บภาพที่หน้างาน

โดยทำการเก็บภาพขั้นตอนการปูกระเบื้องที่หน้างาน ทำการเก็บภาพเหตุการณ์ที่ ก่อให้เกิดความเสี่ยงซึ่งท าให้กิจกรรมของงานปูกระเบื้องมีการคลาดเคลื่อนไป (ดังรูปที่ 3.15 และ รูปที่ 3.16)

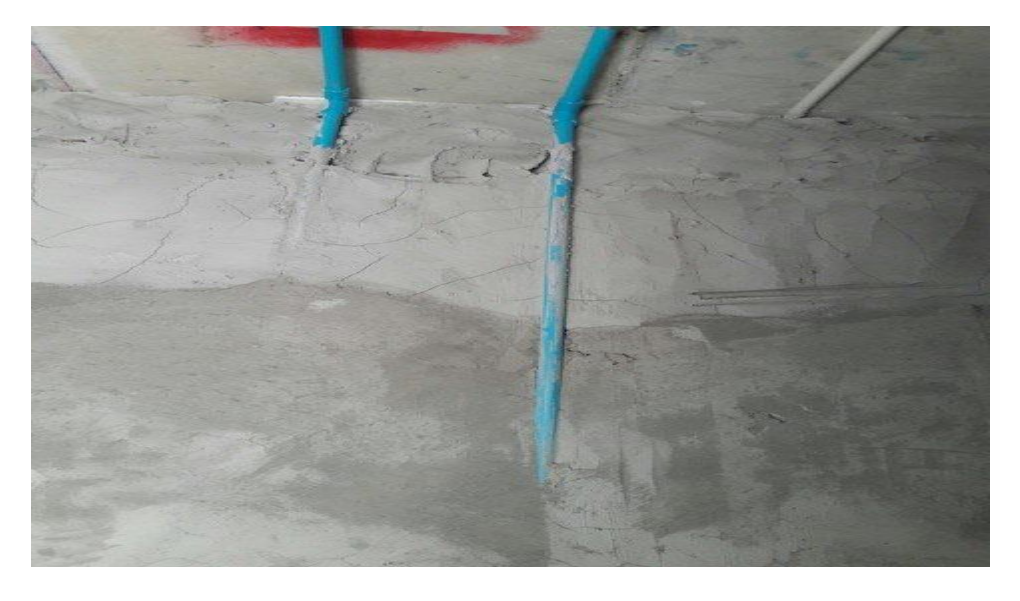

รูปที่ 3.14 ความเสี่ยงที่เกิดจากท่อประปาล้นผนังหลังจากการฉาบไม่สามารถปูกระเบื้องต่อ ได้จำเป็นต้องมีการเจาะผนังเพื่อปรับตำแหน่งท่อประปาใหม่

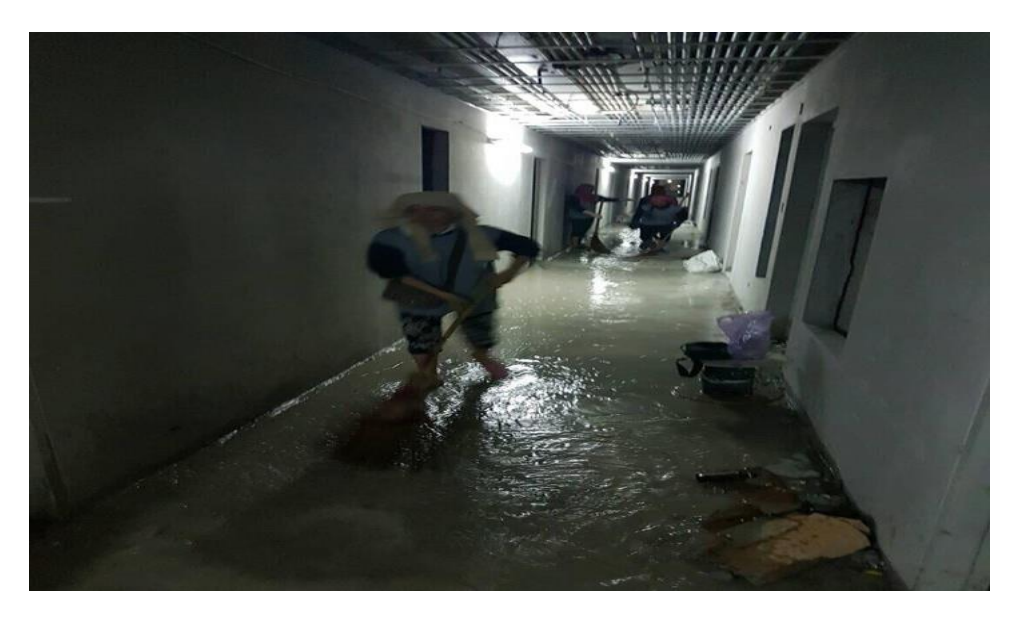

รูปที่ 3.15 ความเสี่ยงที่เกิดจากคนงานเปิดน้ำทิ้งทั้งคืน ส่งผลให้น้ำท่วมทางเดินส่วนกลาง ไม่ สามารถตรวจงานกันซึมต่อได้ ต้องทำการเคลียน้ำให้แห้งสนิทก่อน

# **3.7 การวิเคราะห์ข้อมูลความเสี่ยงชั้นที่ 2-7**

# 3.7.1 สร้างตารางแจกแจงความถี่

เมื่อทำการเก็บข้อมูลความเสี่ยงที่มีผลกระทบต่อระยะเวลาของงานปูกระเบื้อง ว่า แต่ละกิจกรรมเกิดความเสี่ยงอะไรบ้าง และเกิดเป็นเวลานานเท่าใด โดยใช้ข้อมูลของชั้นที่ 2- 7 เพื่อนำมาสร้างเป็นตารางช่วงตัวเลขหาโอกาสการเกิดของแต่ละกิจกรรมเป็นเท่าใด โดยทำ การแจกแจงความถี่ (ตารางที่ 3.6)

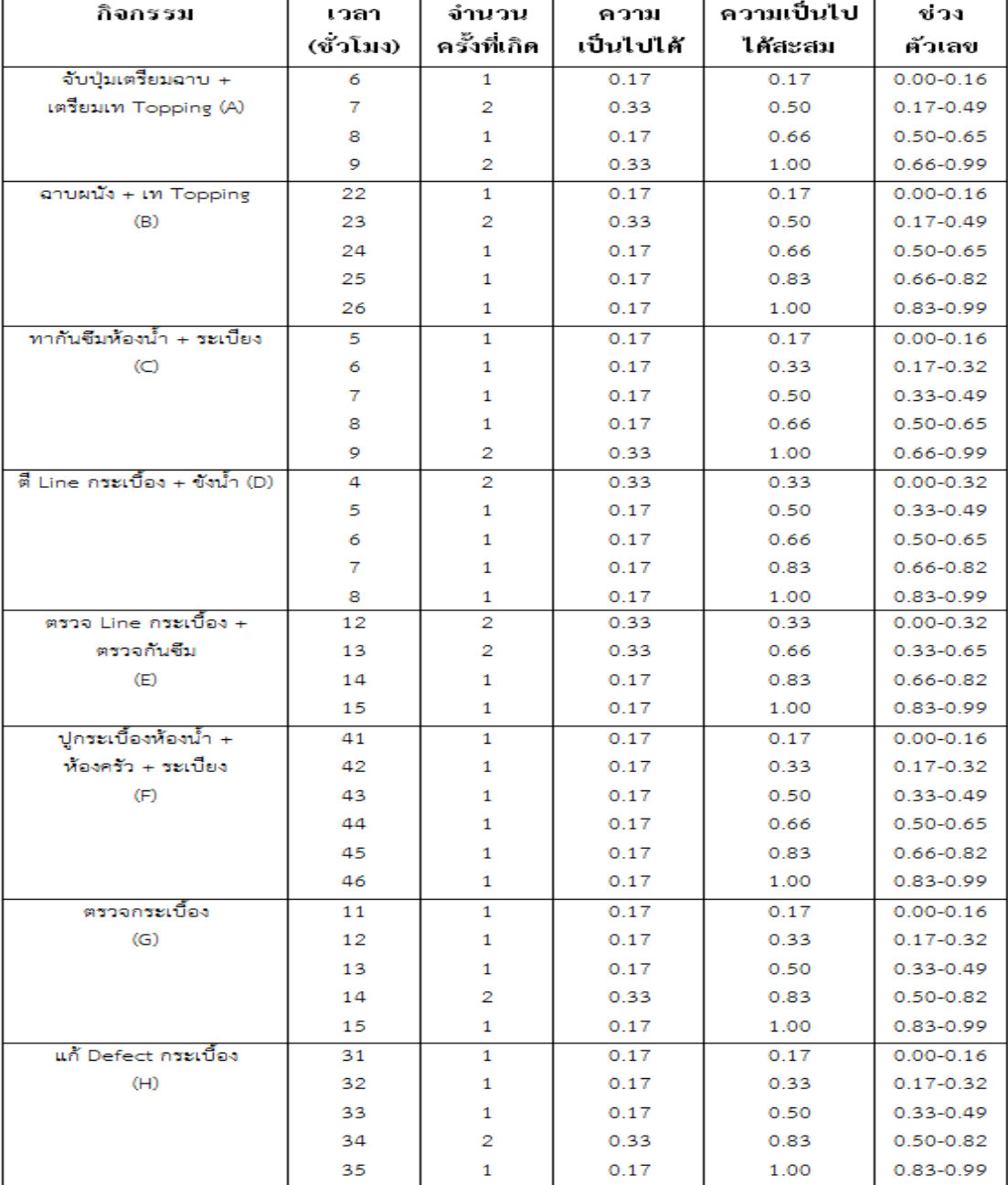

ตารางที่ 3.6 ตารางแจกแจงความถี่

### 3.7.2 สร้างกราฟ Histrogram

้ เมื่อได้ตารางแจกแจงความถี่แล้วก็ทำการสุ่มตัวอย่างแบบ มอนติ คาร์โล ใน โปรแกรมMicrosoft Excel เพื่อหาโอกาสการเกิดของแต่ละกิจกรรมว่าใช้เวลาเท่าใดบ้าง โดยทำการสุ่มตัวอย่างเป็นจำนวน 60000 รอบ เพื่อความละเอียดของข้อมูล จากนั้นสร้าง กราฟ Histrogram จากกิจกรรมที่สุ่มแล้ว (ดังรูปที่ 3..17)

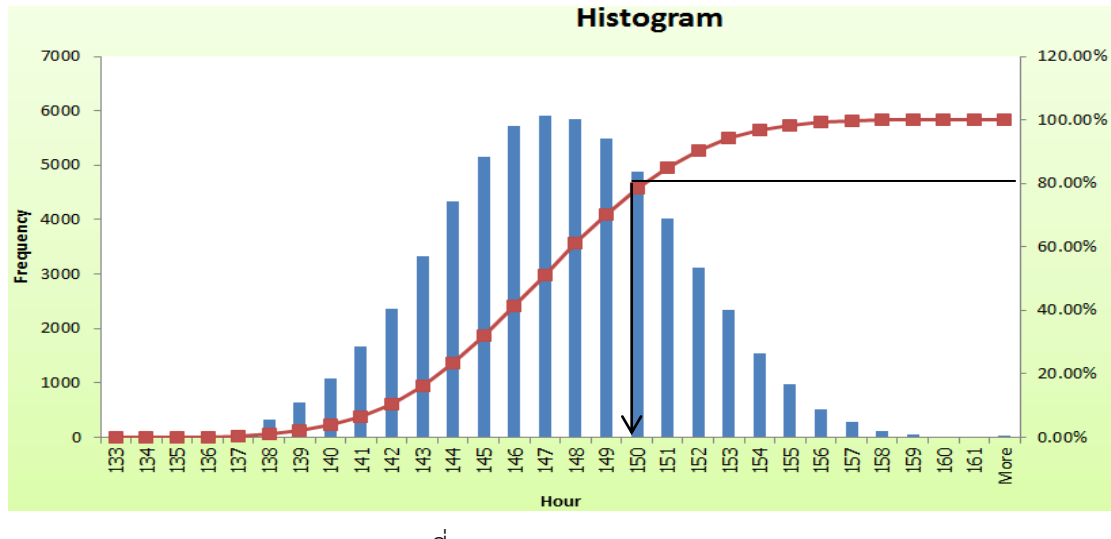

รูปที่ 3.16 กราฟ Histrogram

# **3.8 ท าการเปรียบเทียบ**

เปรียบเทียบข้อมูลความเสี่ยงของงานปูกระเบื้องของชั้นที่ 1 และ 8 กับ ข้อมูลความเสี่ยงที่ ผ่านการวิเคราะห์แล้วของงานปูกระเบื้องชั้นที่ 2-7 โดยจะเลือกใช้ที่ 80% ก็จะได้ค่าเวลาความเสี่ยงที่ เกิดขั้นกับงานปูกระเบื้องเท่ากับ 150 ชั่วโมง โดยทำการเปรียบเทียบเปอร์เซ็นต์ความคลาดเคลื่อน ว่า แตกต่างกันกี่เปอร์เซ็นต์

# **3.9 สรุปข้อมูลท้ายบท**

ทำการเก็บรวบรวมข้อมูล เก็บภาพ สอบถาม จากหน้างานของงานปกระเบื้องในโครงการ โดยเก็บข้อมูลของเวลาตามลำดับขั้นตอนของงานปูกระเบื้อง เพื่อหาเวลาในขั้นตอนการปูกระเบื้องที่ แน่นอน จากนั้นทำการศึกษากิจกรรมที่ก่อให้เกิดความเสี่ยงในระหว่างการปูกระเบื้องทำการระบุ ้ ความเสี่ยงที่เกิดขึ้นในแต่ละกิจกรรมของงานปูกระเบื้องทำการบันทึกระยะเวลาที่ส่งผลให้เวลาในการ ้ปูกระเบื้องคลาดเคลื่อนไปจากแผนงานโดยทำการบันทึกเวลาที่เสียไป จากนั้นทำการวิเคราะห์ความ เสี่ยงที่ส่งผลกระทบกับแผนงานปูกระเบื้อง ว่าเกิดจากสาเหตุใดบ้างในกิจกรรมย่อยๆของงานปู ึกระเบื้อง หลังจากนั้นทำการวิเคราะห์ความเสี่ยงของระยะเวลาในขั้นตอนการปูกระเบื้องว่ามีโอกาส เกิดขึ้นเท่าใด โดยวิเคราะห์เพื่อหาเปอร์เซ็นต์การเกิดของความเสี่ยงแต่ละอย่างตามที่ระบุจากการเก็บ ข้อมูล ทำการวิเคราะห์ข้อมูลตามทฤษฎี มอนติ คาร์โล จากนั้นนำข้อมูลมาแจกแจงความถี่เพื่อหาช่วง ตัวเลขมาใช้ในการสุ่มตัวอย่างแบบ Monte Carlo Simulation แล้วทำการสร้างกราฟ Histrogram ้จากการสุ่มตัวอย่างของเหตุการณ์เพื่อหาผลกระทบของความเสี่ยงต่อเวลาการดำเนินงาน ในงานปู กระเบื้องในโครงการก่อสร้าง เพื่อหาวิธีการปรับปรุงแก้ไขให้ผลกระทบจากความเสี่ยงนั้นลดน้อยลง ตรวจสอบข้อมูลที่วิเคราะห์ มาได้โดยทำการเปรียบเทียบข้อมูลจากชั้นที่ 1 และ 8 ว่ามีความ ้คลาดเคลื่อนไปจากข้อมูลจริงไปเท่าใด เพื่อจะได้รู้ว่าความแม่นยำของข้อมูลที่วิเคราะห์มามีมากน้อย เพียงใด